## ABC и XYZ-анализ

ABC и XYZ-анализ отражает анализ ассортимента товаров, с помощью которого можно определить вклад каждого товара в оборот и прибыль магазина.

В личном кабинете Астрал.ОФД есть возможность сформировать:

- ABC-анализ;
- XYZ-анализ;
- ABC-XYZ анализ общий анализ.

Чтобы сформировать отчет, выберите нужный вид анализа в верхней части окна:

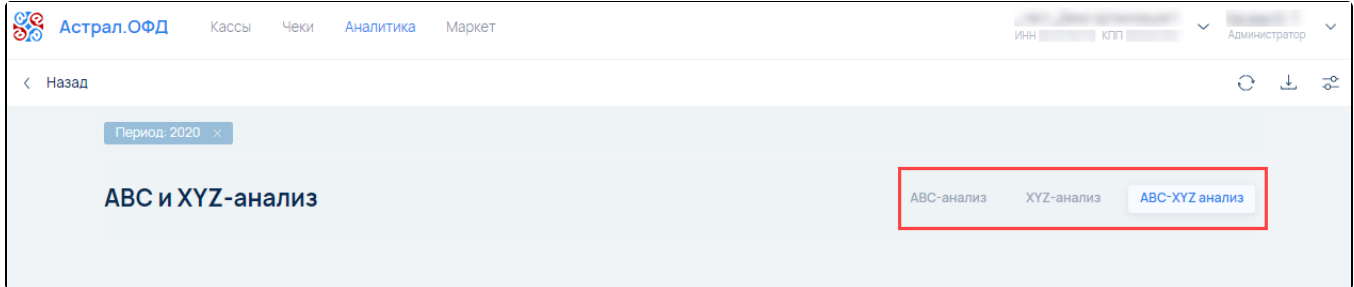

Затем укажите Период (1), заполните фильтр (2) и нажмите кнопку Применить (3):

| Период: 01.01.2020-30.09.2020             |                                                    |                       |           |                                          |                     |                                                      | Фильтр                                 | $\times$                                  |
|-------------------------------------------|----------------------------------------------------|-----------------------|-----------|------------------------------------------|---------------------|------------------------------------------------------|----------------------------------------|-------------------------------------------|
| АВС и XYZ-анализ<br>АВС-анализ<br>$XYZ -$ |                                                    |                       |           |                                          |                     |                                                      | Торговые точки<br>Кассы                |                                           |
| <b>AX</b>                                 | Выручка<br>0P<br>Продано товаров/услуг 0           | $\odot$<br>0%<br>0%   | <b>BX</b> | Выручка<br>0P<br>Продано товаров/услуг 0 | $\odot$<br>0%<br>0% | Выручка<br>0P<br><b>CX</b><br>Продано                | Период поиска<br>○ Сегодня<br>○ Неделя | 01.01.20 - 30.09.20<br>○ Вчера<br>○ Месяц |
| <b>AY</b>                                 | Выручка<br>0P<br>Продано товаров/услуг 0           | $\odot$<br>0%<br>0%   | <b>BY</b> | Выручка<br>0P<br>Продано товаров/услуг 0 | $\odot$<br>0%<br>0% | Выручка<br>0P <sub>2</sub><br><b>CY</b><br>Продано т | ○ Квартал                              | ○ Год                                     |
| <b>AZ</b>                                 | Выручка<br>225 000,00 ₽<br>Продано товаров/услуг 1 | $\odot$<br>69%<br>17% | <b>BZ</b> | Выручка<br>0P<br>Продано товаров/услуг 0 | $\odot$<br>0%<br>0% | Выручка<br>10000<br>CZ<br>Продано то                 |                                        |                                           |
| Выручка и продажи                         |                                                    |                       |           |                                          |                     |                                                      | 3<br><b>C6poc</b>                      | Применить                                 |